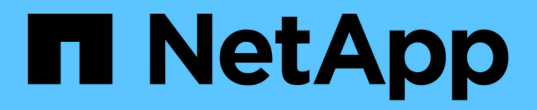

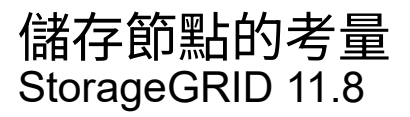

NetApp May 17, 2024

This PDF was generated from https://docs.netapp.com/zh-tw/storagegrid-118/maintain/considerations-fordecommissioning-storage-nodes.html on May 17, 2024. Always check docs.netapp.com for the latest.

# 目錄

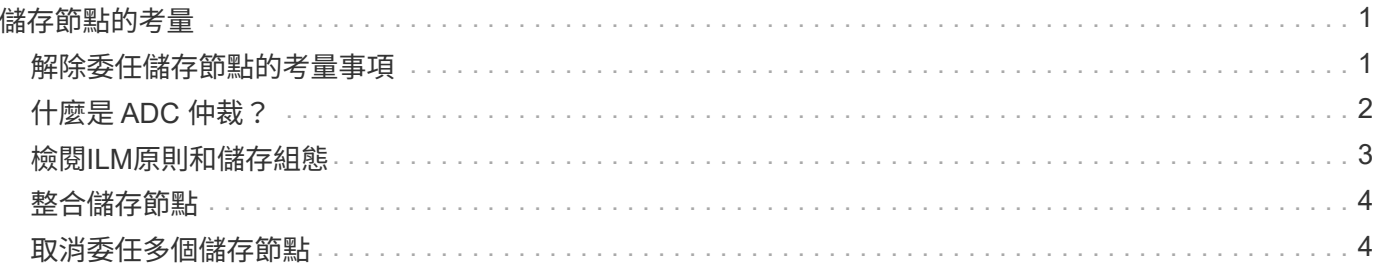

## <span id="page-2-0"></span>儲存節點的考量

### <span id="page-2-1"></span>解除委任儲存節點的考量事項

在解除委任儲存節點之前、請考慮是否可以改為複製節點。然後、如果您決定取消委任節 點、請檢閱 StorageGRID 在取消委任程序期間如何管理物件和中繼資料。

#### 何時要複製節點而非將其停用

如果您想要以較新或較大的應用裝置來取代較舊的應用裝置儲存節點、請考慮複製應用裝置節點、而不要在擴充 中新增新應用裝置、然後將舊應用裝置汰換。

設備節點複製功能可讓您在同一個 StorageGRID 站台上、使用相容的應用裝置輕鬆更換現有的應用裝置節點。 複製程序會將所有資料傳輸到新應用裝置、將新應用裝置放置在服務中、並將舊應用裝置保留在預先安裝狀態。

如果需要:

- 請更換已達到使用壽命的產品。
- 升級現有節點、充分利用改良的應用裝置技術。
- 增加網格儲存容量、而不需變更StorageGRID 您的一套系統中的儲存節點數量。
- 改善儲存效率、例如變更 RAID 模式。

請參閱 ["](https://docs.netapp.com/us-en/storagegrid-appliances/commonhardware/how-appliance-node-cloning-works.html)[應用裝置節點複製:概觀](https://docs.netapp.com/us-en/storagegrid-appliances/commonhardware/how-appliance-node-cloning-works.html)["](https://docs.netapp.com/us-en/storagegrid-appliances/commonhardware/how-appliance-node-cloning-works.html) 以取得詳細資料。

#### 連線儲存節點的考量事項

檢閱解除委任連線儲存節點的考量事項。

- 在單一取消委任節點程序中、您不應取消委任超過10個儲存節點。
- 系統必須始終包含足夠的儲存節點、以滿足營運需求、包括 ["ADC](#page-3-0) [仲裁](#page-3-0)["](#page-3-0) 和作用中的 ["ILM](#page-4-0)[原則](#page-4-0)["](#page-4-0)。若要滿足此 限制、您可能需要在擴充作業中新增儲存節點、才能取消委任現有的儲存節點。

在包含僅軟體中繼資料節點的網格中取消委任儲存節點時、請務必謹慎。如果您取消委任所有設定為儲存物 件和中繼資料的節點、則儲存物件的能力會從網格中移除。請參閱 ["](https://docs.netapp.com/zh-tw/storagegrid-118/primer/what-storage-node-is.html#types-of-storage-nodes)[儲存節點類型](https://docs.netapp.com/zh-tw/storagegrid-118/primer/what-storage-node-is.html#types-of-storage-nodes)["](https://docs.netapp.com/zh-tw/storagegrid-118/primer/what-storage-node-is.html#types-of-storage-nodes) 如需更多關於純中繼資料 儲存節點的資訊、請參閱。

- 移除儲存節點時、會透過網路傳輸大量的物件資料。雖然這些傳輸不應影響正常的系統作業、但它們可能會 影響 StorageGRID 系統所使用的網路頻寬總量。
- 與儲存節點解除委任相關的工作優先順序低於正常系統作業相關的工作。這表示汰換不會干擾StorageGRID 正常的非功能性系統作業、也不需要排定系統閒置一段時間。由於汰換是在背景執行、因此很難預估完成程 序所需的時間。一般而言、當系統處於靜止狀態時、或一次只移除一個儲存節點時、汰換作業會更快完成。
- 取消委任儲存節點可能需要數天或數週的時間。請據此規劃此程序。雖然取消委任程序的設計不會影響系統 作業、但它可能會限制其他程序。一般而言、移除網格節點之前、您應該先執行任何計畫性的系統升級或擴 充。
- 如果您需要在移除儲存節點時執行其他維護程序、您可以 ["](https://docs.netapp.com/zh-tw/storagegrid-118/maintain/pausing-and-resuming-decommission-process-for-storage-nodes.html)[暫](https://docs.netapp.com/zh-tw/storagegrid-118/maintain/pausing-and-resuming-decommission-process-for-storage-nodes.html)[停取消委任程序](https://docs.netapp.com/zh-tw/storagegrid-118/maintain/pausing-and-resuming-decommission-process-for-storage-nodes.html)["](https://docs.netapp.com/zh-tw/storagegrid-118/maintain/pausing-and-resuming-decommission-process-for-storage-nodes.html) 並在其他程序完成後繼續。

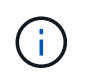

只有在達到ILM評估或銷毀編碼資料解除委任階段時、才會啟用\*暫停\*按鈕;不過、ILM評估 (資料移轉)仍會在背景中繼續執行。

- 當取消委任工作正在執行時、您無法在任何網格節點上執行資料修復作業。
- 在解除委任儲存節點時、您不應對 ILM 原則進行任何變更。
- 當您取消委任儲存節點時、可能會觸發下列警示和警示、而且您可能會收到相關的電子郵件和 SNMP 通知 :
	- \*無法與node\*警示通訊。當您取消委任包含ADC服務的儲存節點時、就會觸發此警示。取消委任作業完 成後、警示便會解決。
	- VSTU(物件驗證狀態)警示。此通知層級警示表示儲存節點在取消委任程序期間正進入維護模式。
	- CASA(資料儲存區狀態)警示。此重大層級警示表示Cassandra資料庫因為服務停止而關閉。
- 若要永久且安全地移除資料、您必須在解除委任程序完成後、清除儲存節點的磁碟機。

#### 中斷連線儲存節點的考量事項

檢閱解除委任中斷連線的儲存節點的考量事項。

• 除非您確定無法將中斷連線的節點上線或還原、否則請勿將其取消委任。

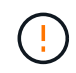

如果您認為可能可以從節點恢復物件資料、請勿執行此程序。請聯絡技術支援部門、以判斷 是否可以恢復節點。

- 當您取消委任中斷連線的儲存節點時、 StorageGRID 會使用來自其他儲存節點的資料來重建中斷連線節點 上的物件資料和中繼資料。
- 如果您取消委任多個中斷連線的儲存節點、可能會導致資料遺失。如果沒有足夠的物件複本、銷毀編碼的片 段或物件中繼資料可供使用、系統可能無法重建資料。 當在網格中停用儲存節點時、若只有軟體型中繼資料 節點、則停用所有設定為同時儲存物件和中繼資料的節點、會從網格中移除所有物件儲存。請參閱 ["](https://docs.netapp.com/zh-tw/storagegrid-118/primer/what-storage-node-is.html#types-of-storage-nodes)[儲存節](https://docs.netapp.com/zh-tw/storagegrid-118/primer/what-storage-node-is.html#types-of-storage-nodes) [點類型](https://docs.netapp.com/zh-tw/storagegrid-118/primer/what-storage-node-is.html#types-of-storage-nodes)["](https://docs.netapp.com/zh-tw/storagegrid-118/primer/what-storage-node-is.html#types-of-storage-nodes) 如需更多關於純中繼資料儲存節點的資訊、請參閱。

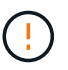

如果您有多個無法恢復的已中斷連線儲存節點、請聯絡技術支援部門、以決定最佳的行動方 針。

- 當您取消委任已中斷連線的儲存節點時、StorageGRID 在解除委任程序結束時、即可開始執行資料修復工 作。這些工作會嘗試重建儲存在中斷連線節點上的物件資料和中繼資料。
- 當您取消委任已中斷連線的儲存節點時、取消委任程序相對較快完成。不過、資料修復工作可能需要數天或 數週的時間才能執行、而且不會受到取消委任程序的監控。您必須手動監控這些工作、並視需要重新啟動。 請參閱 ["](https://docs.netapp.com/zh-tw/storagegrid-118/maintain/checking-data-repair-jobs.html)[檢](https://docs.netapp.com/zh-tw/storagegrid-118/maintain/checking-data-repair-jobs.html)[查](https://docs.netapp.com/zh-tw/storagegrid-118/maintain/checking-data-repair-jobs.html)[資料](https://docs.netapp.com/zh-tw/storagegrid-118/maintain/checking-data-repair-jobs.html)[修復](https://docs.netapp.com/zh-tw/storagegrid-118/maintain/checking-data-repair-jobs.html)[工作](https://docs.netapp.com/zh-tw/storagegrid-118/maintain/checking-data-repair-jobs.html)["](https://docs.netapp.com/zh-tw/storagegrid-118/maintain/checking-data-repair-jobs.html)。
- 如果您取消委任包含物件唯一複本的已中斷連線儲存節點、該物件將會遺失。只有在目前連線的儲存節點上 至少有一個複寫複本或有足夠的銷毀編碼片段存在時、資料修復工作才能重建及還原物件。

### <span id="page-3-0"></span>什麼是 **ADC** 仲裁?

如果停用後仍有太少的管理網域控制站( ADC )服務、您可能無法取消委任某個站台上 的特定儲存節點。

在某些儲存節點上找到的 ADC 服務可維護網格拓撲資訊、並為網格提供組態服務。這個支援系統要求每個站 台及任何時間都能達到特定的ADC服務量。StorageGRID

如果移除節點會導致不再符合 ADC 仲裁、則無法取消委任儲存節點。為了在汰換期間滿足 ADC 仲裁、每個站 台至少必須有三個儲存節點、才能使用 ADC 服務。如果站台有三個以上的儲存節點搭配 ADC 服務、則在汰換 之後、這些節點中的大多數必須保持可用: ((0.5 \* *Storage Nodes with ADC*) + 1)

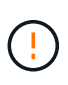

在包含僅軟體中繼資料節點的網格中取消委任儲存節點時、請務必謹慎。如果您取消委任所有設 定為儲存物件和中繼資料的節點、則儲存物件的能力會從網格中移除。請參閱 ["](https://docs.netapp.com/zh-tw/storagegrid-118/primer/what-storage-node-is.html#types-of-storage-nodes)[儲存節點類型](https://docs.netapp.com/zh-tw/storagegrid-118/primer/what-storage-node-is.html#types-of-storage-nodes)["](https://docs.netapp.com/zh-tw/storagegrid-118/primer/what-storage-node-is.html#types-of-storage-nodes) 如 需更多關於純中繼資料儲存節點的資訊、請參閱。

例如、假設某個站台目前包含六個具有 ADC 服務的儲存節點、而您想要取消委任三個儲存節點。由於必須達 到ADC仲裁要求、您必須完成下列兩個取消委任程序:

- 在第一次取消委任程序中、您必須確保具有 ADC 服務的四個儲存節點仍然可用: ((0.5 \* 6) + 1)。這 表示您一開始只能取消委任兩個儲存節點。
- 在第二個取消委任程序中、您可以移除第三個儲存節點、因為現在 ADC 仲裁只需要三個 ADC 服務才能繼續 使用:  $((0.5 * 4) + 1)$ 。

如果您需要取消委任儲存節點、但由於 ADC 仲裁需求而無法取消委任、請在中新增一個儲存節點 ["](https://docs.netapp.com/zh-tw/storagegrid-118/expand/index.html)[擴充](https://docs.netapp.com/zh-tw/storagegrid-118/expand/index.html)["](https://docs.netapp.com/zh-tw/storagegrid-118/expand/index.html) 並指定 它應該擁有 ADC 服務。然後、取消委任現有的儲存節點。

#### <span id="page-4-0"></span>檢閱**ILM**原則和儲存組態

如果您打算取消委任儲存節點、則在StorageGRID 開始解除委任程序之前、應先檢閱您的 一套NetApp系統的ILM原則。

在汰換期間、所有物件資料都會從停用的儲存節點移轉至其他儲存節點。

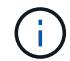

您在取消委任期間擁有的ILM原則將是取消委任後使用的ILM原則。在開始取消委任之前及取消委 任完成後、您都必須確保此原則符合您的資料需求。

您應該檢閱每個規則 ["](https://docs.netapp.com/zh-tw/storagegrid-118/ilm/creating-ilm-policy.html)[主動](https://docs.netapp.com/zh-tw/storagegrid-118/ilm/creating-ilm-policy.html)[式](https://docs.netapp.com/zh-tw/storagegrid-118/ilm/creating-ilm-policy.html) [ILM](https://docs.netapp.com/zh-tw/storagegrid-118/ilm/creating-ilm-policy.html) [原則](https://docs.netapp.com/zh-tw/storagegrid-118/ilm/creating-ilm-policy.html)["](https://docs.netapp.com/zh-tw/storagegrid-118/ilm/creating-ilm-policy.html) 為了確保 StorageGRID 系統能繼續擁有足夠容量的正確類型和正確位 置、以因應儲存節點的汰換。

請考慮下列事項:

- ILM評估服務是否能複製物件資料、以符合ILM規則?
- 當停用進行中的站台暫時無法使用時、會發生什麼情況?是否可以在其他位置製作其他複本?
- 汰換程序如何影響內容的最終發佈?如所述 ["](#page-5-0)[整合](#page-5-0)[儲存節點](#page-5-0)["](#page-5-0)您應該 ["](https://docs.netapp.com/zh-tw/storagegrid-118/expand/index.html)[新增儲存節點](https://docs.netapp.com/zh-tw/storagegrid-118/expand/index.html)["](https://docs.netapp.com/zh-tw/storagegrid-118/expand/index.html) 在汰換舊的系統之前。如 果您在解除委任較小的儲存節點之後新增較大的替換儲存節點、舊的儲存節點可能接近容量、而新的儲存節 點幾乎沒有內容。新物件資料的大部分寫入作業會導向新的儲存節點、進而降低系統作業的整體效率。
- 系統是否會隨時包含足夠的儲存節點、以滿足使用中的 ILM 原則?

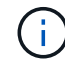

無法滿足的 ILM 原則會導致待處理記錄和警示、並可能停止 StorageGRID 系統的運作。

評估表中列出的區域、確認解除委任程序所產生的建議拓撲符合 ILM 原則。

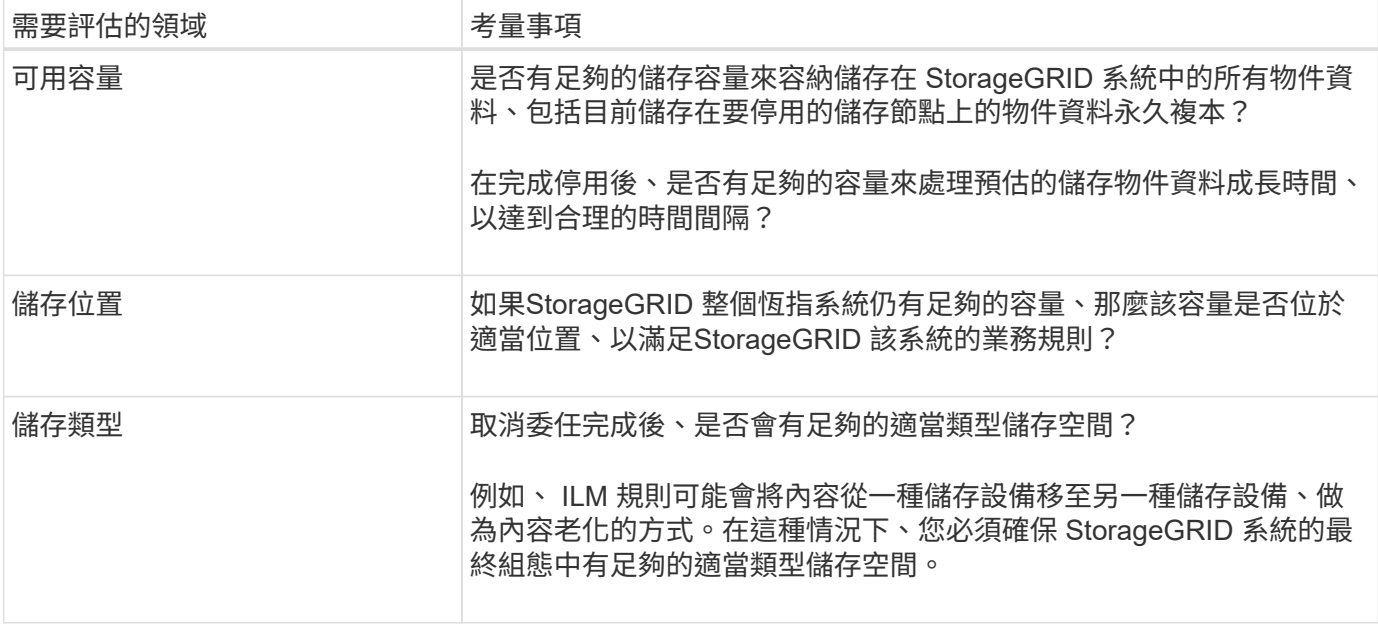

### <span id="page-5-0"></span>整合儲存節點

您可以整合儲存節點、以減少站台或部署的儲存節點數、同時增加儲存容量。

當您整合儲存節點時 ["](https://docs.netapp.com/zh-tw/storagegrid-118/expand/index.html)[展開](https://docs.netapp.com/zh-tw/storagegrid-118/expand/index.html) [StorageGRID](https://docs.netapp.com/zh-tw/storagegrid-118/expand/index.html) [系統](https://docs.netapp.com/zh-tw/storagegrid-118/expand/index.html)["](https://docs.netapp.com/zh-tw/storagegrid-118/expand/index.html) 新增容量更大的新儲存節點、然後取消舊容量較小的儲存節點。 在取消委任程序期間、物件會從舊的儲存節點移轉至新的儲存節點。

如果您正在使用新機型或大容量設備整合舊款和小型設備、請考慮 ["](https://docs.netapp.com/us-en/storagegrid-appliances/commonhardware/how-appliance-node-cloning-works.html)[複製應用裝置節點](https://docs.netapp.com/us-en/storagegrid-appliances/commonhardware/how-appliance-node-cloning-works.html)["](https://docs.netapp.com/us-en/storagegrid-appliances/commonhardware/how-appliance-node-cloning-works.html) (如果您 不執行一對一替換、也可以使用應用裝置節點複製和取消委任程序)。

例如、您可以新增兩個較大容量的新儲存節點、以取代三個較舊的儲存節點。您會先使用擴充程序來新增兩個較 大的新儲存節點、然後使用取消委任程序來移除三個較小的舊儲存節點。

在移除現有的儲存節點之前新增容量、可確保在StorageGRID 整個整個作業系統之間更平衡地分配資料。您也 可以降低現有儲存節點可能被推到儲存浮水印層級以外的可能性。

### <span id="page-5-1"></span>取消委任多個儲存節點

如果您需要移除多個儲存節點、可以依序或平行取消委任。

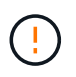

 $(i)$ 

在包含僅軟體中繼資料節點的網格中取消委任儲存節點時、請務必謹慎。如果您取消委任所有設 定為儲存物件和中繼資料的節點、則儲存物件的能力會從網格中移除。請參閱 ["](https://docs.netapp.com/zh-tw/storagegrid-118/primer/what-storage-node-is.html#types-of-storage-nodes)[儲存節點類型](https://docs.netapp.com/zh-tw/storagegrid-118/primer/what-storage-node-is.html#types-of-storage-nodes)["](https://docs.netapp.com/zh-tw/storagegrid-118/primer/what-storage-node-is.html#types-of-storage-nodes) 如 需更多關於純中繼資料儲存節點的資訊、請參閱。

- 如果您依序取消委任儲存節點、則必須等到第一個儲存節點完成解除委任之後、才能開始取消委任下一個儲 存節點。
- 如果您平行取消委任儲存節點、則儲存節點會同時處理所有停用儲存節點的取消委任工作。這可能會導致檔 案的所有永久複本都標示為「唯讀」、並在啟用此功能的網格中暫時停用刪除功能。

#### 版權資訊

Copyright © 2024 NetApp, Inc. 版權所有。台灣印製。非經版權所有人事先書面同意,不得將本受版權保護文件 的任何部分以任何形式或任何方法(圖形、電子或機械)重製,包括影印、錄影、錄音或儲存至電子檢索系統 中。

由 NetApp 版權資料衍伸之軟體必須遵守下列授權和免責聲明:

此軟體以 NETAPP「原樣」提供,不含任何明示或暗示的擔保,包括但不限於有關適售性或特定目的適用性之 擔保,特此聲明。於任何情況下,就任何已造成或基於任何理論上責任之直接性、間接性、附隨性、特殊性、懲 罰性或衍生性損害(包括但不限於替代商品或服務之採購;使用、資料或利潤上的損失;或企業營運中斷),無 論是在使用此軟體時以任何方式所產生的契約、嚴格責任或侵權行為(包括疏忽或其他)等方面,NetApp 概不 負責,即使已被告知有前述損害存在之可能性亦然。

NetApp 保留隨時變更本文所述之任何產品的權利,恕不另行通知。NetApp 不承擔因使用本文所述之產品而產 生的責任或義務,除非明確經過 NetApp 書面同意。使用或購買此產品並不會在依據任何專利權、商標權或任何 其他 NetApp 智慧財產權的情況下轉讓授權。

本手冊所述之產品受到一項(含)以上的美國專利、國外專利或申請中專利所保障。

有限權利說明:政府機關的使用、複製或公開揭露須受 DFARS 252.227-7013(2014 年 2 月)和 FAR 52.227-19(2007 年 12 月)中的「技術資料權利 - 非商業項目」條款 (b)(3) 小段所述之限制。

此處所含屬於商業產品和 / 或商業服務(如 FAR 2.101 所定義)的資料均為 NetApp, Inc. 所有。根據本協議提 供的所有 NetApp 技術資料和電腦軟體皆屬於商業性質,並且完全由私人出資開發。 美國政府對於該資料具有 非專屬、非轉讓、非轉授權、全球性、有限且不可撤銷的使用權限,僅限於美國政府為傳輸此資料所訂合約所允 許之範圍,並基於履行該合約之目的方可使用。除非本文另有規定,否則未經 NetApp Inc. 事前書面許可,不得 逕行使用、揭露、重製、修改、履行或展示該資料。美國政府授予國防部之許可權利,僅適用於 DFARS 條款 252.227-7015(b)(2014 年 2 月)所述權利。

商標資訊

NETAPP、NETAPP 標誌及 <http://www.netapp.com/TM> 所列之標章均為 NetApp, Inc. 的商標。文中所涉及的所 有其他公司或產品名稱,均為其各自所有者的商標,不得侵犯。